Statistics 5401 14. Univariate Linear Models Gary W. Oehlert School of Statistics 313B Ford Hall 612-625-1557 gary@stat.umn.edu

Linear models relate a *target* or *response* or *dependent* variable  $y$  to known *predictor* or *independent* variables  $x_j$ , unknown *parameters*  $\beta_i$ , and *random variation*.

 $y =$  predictable part  $+$  random variation

The predictable part is a function of the predictor variables and the parameters. Because this is a linear model, the parameters enter the predictable part linearly:

predicatable part =  $f(x)$ ' $\beta$ 

where  $\beta$  is the vector of unknown parameters and  $f(x)$  is some (vector) function of the predictor variables. Many well known examples.

*Multiple regression.*

$$
y_i = (x_{i0}\beta_0 + x_{i1}\beta_1 + \ldots + x_{ik}\beta_k) + \{\epsilon_i\}
$$

Usually,  $x_{i0} \equiv 1$ .

Here the part in parentheses is the predictable part, and the part in braces is the unpredictable part. *One-way ANOVA*, *g-group means.* 

$$
y_{ij}=(\mu_i)+\{\epsilon_{ij}\}
$$

or

$$
y_{ij} = (\mu + \alpha_i) + \{\epsilon_{ij}\}
$$

with  $\sum_{i=1}^{g} \alpha_i = 0$  or a similar restriction. This can be rewritten as a multiple regression in several ways.

*Nested random effects.*

$$
y_{ijk} = (\mu) + \{A_i + B_{ij} + \epsilon_{ijk}\}
$$

Here the only predictable part is the overall mean. The other terms are random, and because all  $y_{ijk}$ s with the same i share the same  $A_i$ , and all  $y_{ijk}$ s with the same  $i, j$  share the same  $B_{ij}$ , there is correlation among the responses. *Randomized complete block.*

$$
y_{ij} = (\mu + \alpha_i) + \{B_j + \epsilon_{ij}\}\
$$

with  $\sum_{i=1}^{g} \alpha_i = 0$  or a similar restriction. This assumes that the block effects  $B_j$  are random. This is a special case of a profile analysis, where we know ahead of time that the correlations are  $\sigma_B^2/(\sigma_B^2 + \sigma^2)$ .

*Analysis of Covariance.* This combines regression and ANOVA-type predictor terms.

In particular, the distribution of C<sub>y</sub> does not depend on  $\sigma_B^2$ .

$$
y_{ij} = (\mu + \alpha_i + x_{ij}\beta) + \{\epsilon_{ij}\}
$$

with  $\sum_{i=1}^{g} \alpha_i = 0$  or a similar restriction. This is a model with parallel lines, with the slope  $\beta$  and different intercepts from the different  $\alpha_i$ s.

There are many more fancier ANOVA-type structures, including factorials, split plots, and so on. All can be written as linear models.

In all cases, if we write all the responses in one vector y, all the parameters in one vector  $\beta$  and all the predicting variables in one matrix  $X$ , then

$$
y = \mathbf{X}\beta + \epsilon
$$

where  $X\beta$  is predictable, and  $\epsilon$  is not predictable. The elements of  $\epsilon$  may be correlated. We can write the predictable part in many ways. That is,

$$
\mathbf{X} \beta = \mathbf{X}^\star \beta^\star
$$

for lots of different  $X^*$  and  $\beta^*$  pairs.

In one-way ANOVA, we could write  $\mu_i$  or  $\mu + \alpha_i$ .

In regression, we could replace  $x_{i1}$  and  $x_{i2}$  with  $(x_{i1} + x_{i2})$  and  $(x_{i1} - x_{i2})$  (and modified coefficients).

In general, the value of the predictable part is well defined, but the expression as independent variables and parameters is pretty arbitrary.

We have a linear model. The parameters enter linearly, and the unpredicatable term is added to the predictable term.

We also want to test *linear hypotheses* about the parameters. Let  $\beta$  be  $r \times 1$ , and let **L** be  $f_h \times r$  of full rank. We want to test

$$
H_0: {\bf L}\beta = 0
$$

versus

$$
H_0: \mathbf{L}\beta \neq 0
$$

Important note: if **X** is not full rank, then some linear combinations  $\ell' \beta$  are not well defined without further restrictions.

For example, consider the one-way model  $\mu + \alpha_i$ . It doesn't make sense to look at  $\alpha_1$ , because we can add 10 to  $\mu$  and subtract 10 from  $\alpha_i$  and not change the predictable part.

We are OK if  $\ell = X' \gamma$ , that is, if  $\ell$  is a linear combination of the rows of **X**. In this case, the linear combination is *estimable*.

In the one-way model, if the coefficient for  $\mu$  equals the sum of the coefficients for the  $\alpha_i$ s, then  $\ell' \beta$  is estimable in the one-way model.

Examples. Multiple regression with a constant plus four predictors.

 $H_0: \beta_2 = 0$  has  $f_h = 1$  and corresponds to

$$
\mathbf{L} = \left[ \begin{array}{cccc} 0 & 0 & 1 & 0 & 0 \end{array} \right]
$$

 $H_0: \beta_2 = \beta_3 = 0$  has  $f_h = 2$  and corresponds to

$$
\mathbf{L} = \left[ \begin{array}{cccc} 0 & 0 & 1 & 0 & 0 \\ 0 & 0 & 0 & 1 & 0 \end{array} \right]
$$

 $H_0: \beta_2 - \beta_3 = 0$  has  $f_h = 1$  and corresponds to

$$
\mathbf{L} = \left[ \begin{array}{cccc} 0 & 0 & 1 & -1 & 0 \end{array} \right]
$$

One-way ANOVA.

 $H_0: \alpha_1 = \alpha_2 = \ldots = \alpha_g = 0$  has  $f_h = g - 1$  and corresponds to  $(g = 4$  groups)

$$
\mathbf{L} = \begin{bmatrix} 0 & 1 & 0 & 0 & 0 \\ 0 & 0 & 1 & 0 & 0 \\ 0 & 0 & 0 & 1 & 0 \\ 0 & 0 & 0 & 0 & 1 \end{bmatrix}
$$

$$
\mathbf{L} = \begin{bmatrix} 0 & 1 & 0 & 0 & 0 \\ 0 & 0 & 1 & 0 & 0 \\ 0 & 0 & 0 & 1 & 0 \end{bmatrix}
$$

or

because the sum of the  $\alpha_i$ s is fixed at zero.

*Least Squares.* Estimation by least squares finds the estimate **b** of  $\beta$  that minimizes the sum of squared differences between the observed data and the fitted values using **b**. Least squares estimation is also maximum likelihood estimation for independent, normally distributed errors.

The sum of squared differences is often referred to as the *residual sum of squares* RSS, or the *sum of squares for error* SS .

Let  $b^0$  be the estimate of  $\beta$  when the null is assumed to be true. That is, the vector that minimizes RSS subject to  $\mathbf{L}\mathbf{b} = 0$ . Call the RSS under the null RSS(H<sub>0</sub>).

Let  $b^1$  be the estimate of  $\beta$  when the alternative is assumed to be true. That is, the vector that minimizes RSS without restrictions. Call the RSS under the alternative  $RSS(H_1)$ , or SS .

 $RSS(H_0)$  and  $RSS(H_1)$  do not depend on the parameterization we choose (the **b**'s depend on the parameterization, but not the sums of squares). Thus we can always use the most convenient parameterization. Define **Define** 

$$
SS_H = RSS(H_0) - RSS(H_1)
$$

This is the increase in RSS when going from the null fit to the alternative fit.

Large values of  $SS_H$  imply that the alternative fits much better than the null, thus implying that the null should be rejected. Specifically, we look at the ratio  $SS_H/SS_E$  and reject for large values. Under the null (with normality)

$$
\frac{SS_H}{SS_E} \sim \frac{f_h}{f_e} F_{f_h, f_e}
$$

Of course, this is just the usual F test with the degrees of freedom multiplying the F distribution instead of scaling sums of squares into mean squares.

The likelihood ratio test is

$$
\Lambda = \left(\frac{RSS(H_0)}{RSS(H_1)}\right)^{-n/2} = \left(1 + \frac{SS_H}{SS_E}\right)^{-n/2}
$$

For large samples under the null,  $SS_E$  should be much bigger than  $SS_H$ , so

$$
\chi_{f_e}^2 \sim -2\ln\Lambda = n\ln\left(1 + \frac{SS_H}{SS_E}\right) \approx n\frac{SS_H}{SS_E}
$$

which agrees asymptotically with the F test.

Here is a shortcut(?). Suppose that the (estimated) variance matrix for **b** is  $s^2$ **C**. Then the sum of squares for the hypothesis

$$
H_0:\mathbf{L}\beta=0
$$

This is very like a Mahalanobis distance.

A regression example. The actual data follow a quadratic, and we'll try to fit a cubic.

Cmd>  $x \leftarrow run(20)$ Cmd>  $x2 \leftarrow x*x$ Cmd>  $x3 \leftarrow x * x * x$ Cmd> setseeds(12224,546778) Cmd>  $y \leftarrow 3 + 2*x - x2/100 + rnorm(20)$ Cmd> regress("y=x+x2+x3") Model used is y=x+x2+x3 Coef StdErr t CONSTANT 2.7427 1.1934 2.2981 x 1.8668 0.48019 3.8875 x2 0.02275 0.05246 0.43367 x3 -0.0014094 0.0016447 -0.85696 N: 20, MSE: 1.1937, DF: 16, Rˆ2: 0.99120 Regression F(3,16): 600.39, Durbin-Watson: 1.5525 To see the ANOVA table type 'anova()' Cmd> anova() Model used is y=x+x2+x3 WARNING: summaries are sequential DF SS MS CONSTANT 1 10126 10126 x 1 2140.9 2140.9 x2 1 8.2267 8.2267 x3 1 0.87661 0.87661 ERROR1 16 19.099 1.1937 Cmd> .87661/1.1937 (1) 0.73436 Cmd> .85696\*.85696 (1) 0.73438 Cmd> (8.2267+.87661) (1) 9.1033 Cmd> 9.1033/2

(1) 4.5517 Cmd> 4.5517/1.1937 (1) 3.8131 Cmd> 1-cumF(3.813,2,16) (1) 0.044242 Cmd> COEF CONSTANT x x2 x3 2.7427 1.8668 0.02275 -0.00141 Cmd> SS CONSTANT  $x$   $x^2$   $x^3$  ERROR1 10126 2140.9 8.2267 0.87661 19.099 Cmd> DF CONSTANT x x2 x3 ERROR1 1 1 1 1 16 Cmd> XTXINV  $\text{COMSTANT}$  x  $\text{X}$   $\text{X}$   $\text{X}$   $\text{X}$   $\text{X}$   $\text{X}$ CONSTANT 1.1932 -0.4343 0.042312 -0.001204 x -0.4343 0.19317 -0.020548 0.00061435 x2 0.042312 -0.020548 0.0023055 -7.1383e-05 x3 -0.001204 0.00061435 -7.1383e-05 2.2661e-06 Cmd> c <- XTXINV[run(3,4),run(3,4)] Cmd>  $\text{lb} \leftarrow \text{COEF}[\text{run}(3, 4)]$ ;lb  $x2 \t x3$  $0.02275 -0.0014094$ Cmd> c x2 x3 x2 0.0023055 -7.1383e-05 x3 -7.1383e-05 2.2661e-06 Cmd> lb'%\*%solve(c)%\*%lb (1) (1) 9.1034 Cmd> anova(" $y=x+x2+x3"$ ) Model used is y=x+x2+x3 WARNING: summaries are sequential DF SS MS

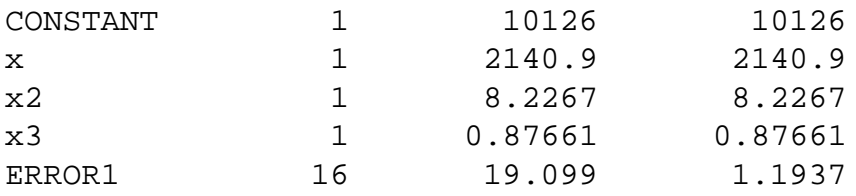

```
Cmd> anova("y=x+x2+x3",fstats:T)
Model used is y=x+x2+x3
WARNING: summaries are sequential
        DF SS MS F P-value
CONSTANT 1 10126 10126 8482.63112 0
x 1 2140.9 2140.9 1793.55009 0
x2 1 8.2267 8.2267 6.89193 0.018373
x3 1 0.87661 0.87661 0.73438 0.40412
ERROR1 16 19.099 1.1937
```
One-way ANOVA with five groups.

Cmd>  $a \leftarrow factor(rep(run(5), 4))$ 

Cmd> y <- vector(3,1,6,4,5)[a]+rnorm(20)

Cmd> anova("y=a") Model used is y=a DF SS MS CONSTANT 1 277.99 277.99 a 4 78.37 19.592 ERROR1 15 10.529 0.70191

Cmd> coefs() component: CONSTANT (1) 3.7282 component: a (1) 0.059304 -3.2705 2.7802 -0.51608 0.94706 Cmd> coefs("a",se:T) component: coefs (1) 0.059304 -3.2705 2.7802 -0.51608 0.94706 component: se (1) 0.37468 0.37468 0.37468 0.37468 0.37468

Cmd> contrast("a",vector(1,1,1,-1.5,-1.5)) component: estimate  $(1)$   $-1.0775$ component: ss (1) 0.61915 component: se  $(1)$  1.1472

Analysis of covariance.

Cmd> y <- vector(3,1,6,4,5)[a]+x/2+rnorm(20) Cmd> anova("y=x+a",pvals:T) Model used is y=x+a WARNING: summaries are sequential DF SS MS P-value CONSTANT 1 1685.4 1685.4 0 x 1 157.68 157.68 4.6626e-08<br>a 4 63.095 15.774 0.00027676 a 4 63.095 15.774 0.00027676 ERROR1 14 19.746 1.4104 Cmd> anova("y=a+x") Model used is y=a+x WARNING: summaries are sequential DF SS MS CONSTANT 1 1685.4 1685.4 a 4 101.6 25.4 x 1 119.17 119.17 ERROR1 14 19.746 1.4104 Cmd> anova("y=x+a",marginal:T) Model used is y=x+a WARNING: SS are Type III sums of squares DF SS MS CONSTANT 1 93.258 93.258 x 119.17 119.17 a 4 63.095 15.774 ERROR1 14 19.746 1.4104 anova() creates several variables as side effects. Cmd> SS CONSTANT x a ERROR1 93.258 119.17 63.095 19.746 Cmd> DF CONSTANT x a ERROR1 1 1 4 14 Cmd> RESIDUALS (1) 0.72573 0.19843 0.73128 0.72575 1.4661 (6) -1.0188 -0.48538 -2.1221 -1.6932 -1.7946 (11) -0.053961 -0.22043 1.3752 1.2618 0.32385 (16) 0.34705 0.50739 0.015678 -0.29436 0.00465

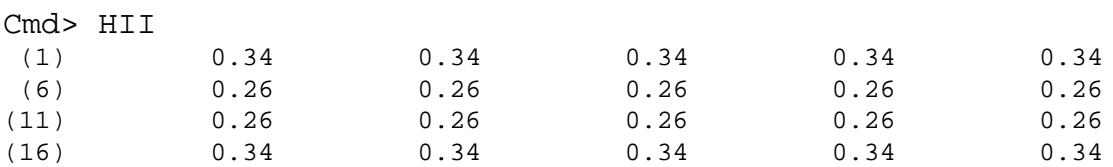

Cmd> COEF UNDEFINED

regress() creates COEF, but anova() does not. What else can you extract?

```
Cmd> out <- modelinfo(all:T)
```
Cmd> compnames(out) (1) "xvars" (2) "y" (3) "parameters" (4) "xtxinv" (5) "coefs" (6) "aliased" (7) "scale" (8) "colcounts" (9) "weights" (10) "strmodel" (11) "bitmodel" (12) "link" (13) "distrib" (14) "termnames" (15) "sigmahat"

The **X** matrix.

Cmd> print(out\$xvars,format:"f5.0") MATRIX:  $(1,1)$  1 1 1 0 0 0 (2,1) 1 2 0 1 0 0 (3,1) 1 3 0 0 1 0 (4,1) 1 4 0 0 0 1 (5,1) 1 5 -1 -1 -1 -1 ... (16,1) 1 16 1 0 0 0 (17,1) 1 17 0 1 0 0 (18,1) 1 18 0 0 1 0 (19,1) 1 19 0 0 0 1  $(20,1)$  1 20 -1 -1 -1 -1

Cmd> out\$termnames (1) "CONSTANT" (2) "x" (3) "a" (4) "ERROR1" Cmd> out\$strmodel (1) "y=1+x+a" Cmd> out\$colcounts (1)  $1$   $1$   $1$ Cmd> print(out\$xtxinv,format:"f8.3",labels:F) MATRIX: 0.226 -0.017 -0.034 -0.017 0.000 0.017 -0.017 0.002 0.003 0.002 -0.000 -0.002  $-0.034$  0.003 0.206  $-0.047$   $-0.050$   $-0.053$  $-0.017$  0.002  $-0.047$  0.202  $-0.050$   $-0.052$ 0.000 -0.000 -0.050 -0.050 0.200 -0.050 0.017 -0.002 -0.053 -0.052 -0.050 0.202